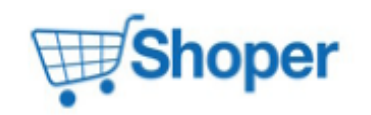

## **Pliki .tpl**

#### **scripts/basket/address.tpl**

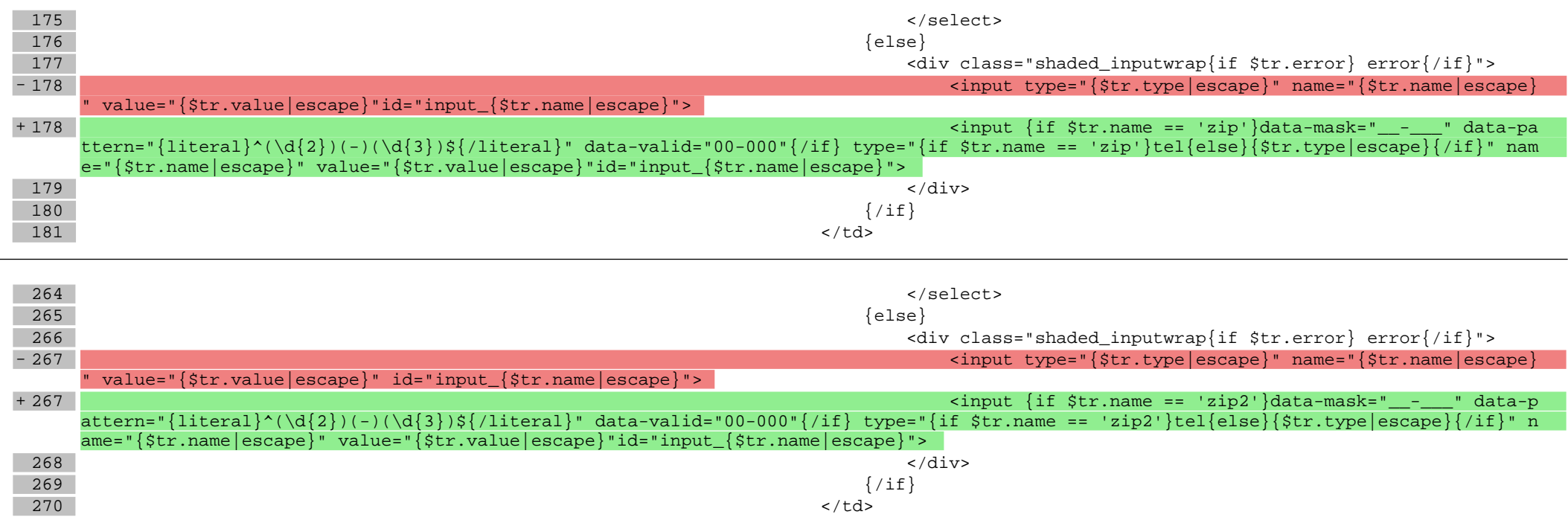

#### **scripts/basket/index.tpl**

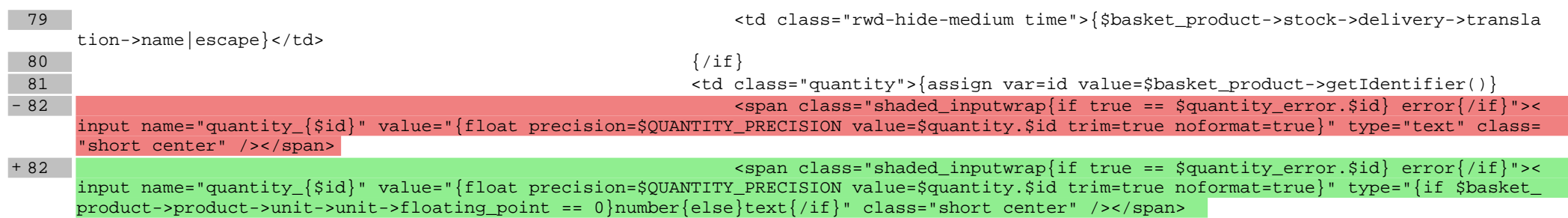

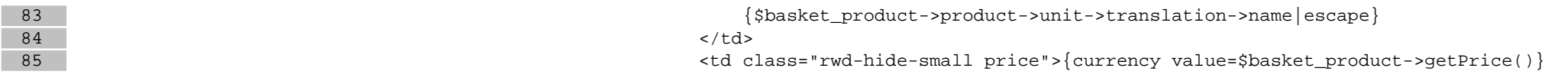

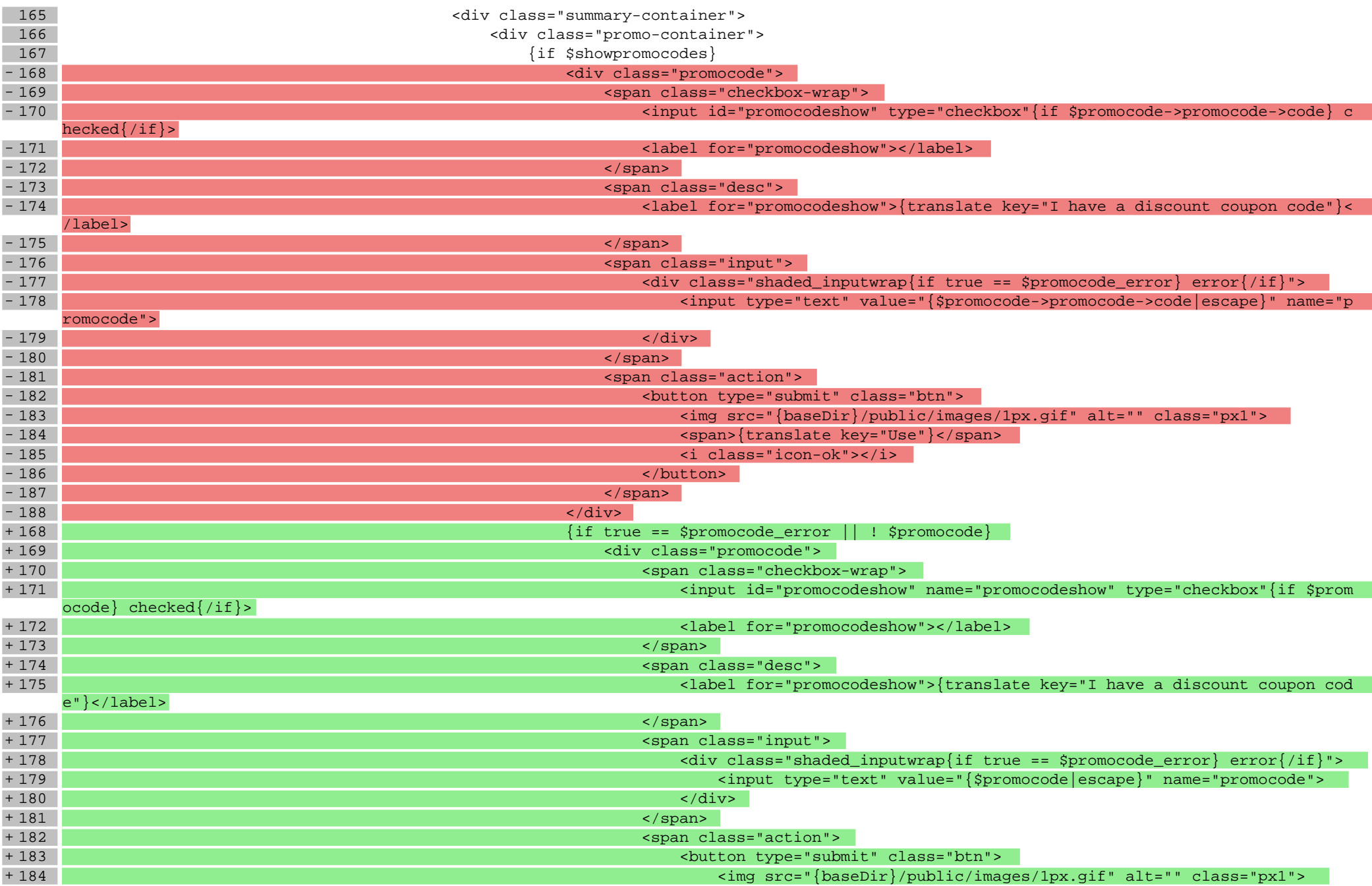

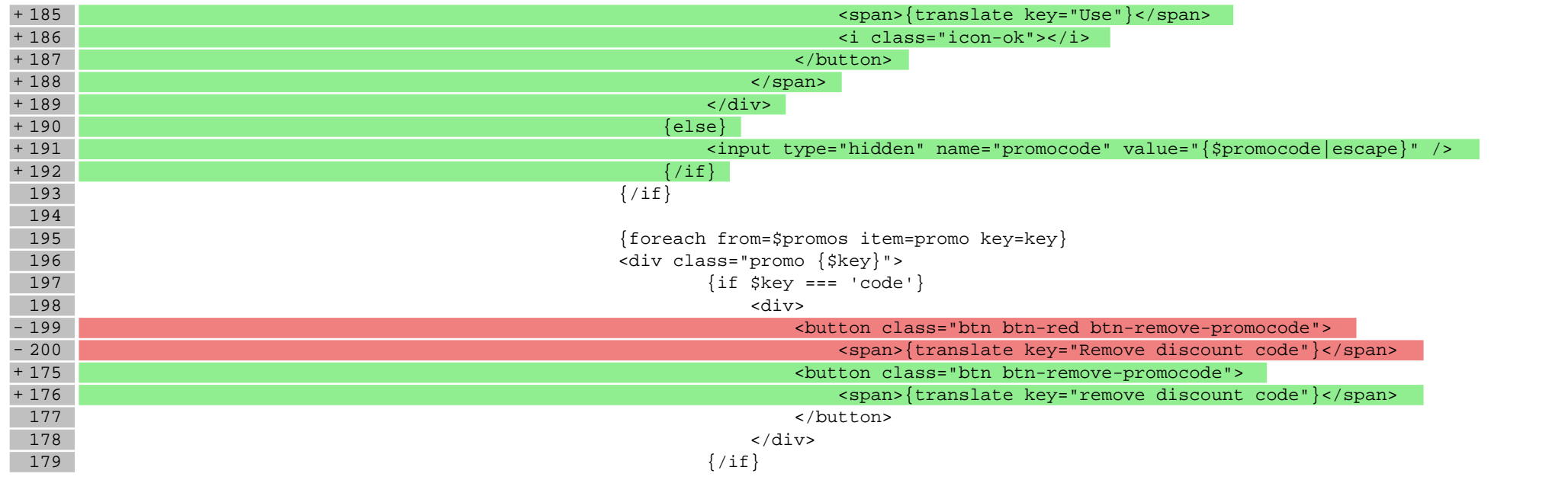

## **scripts/panel/order.tpl**

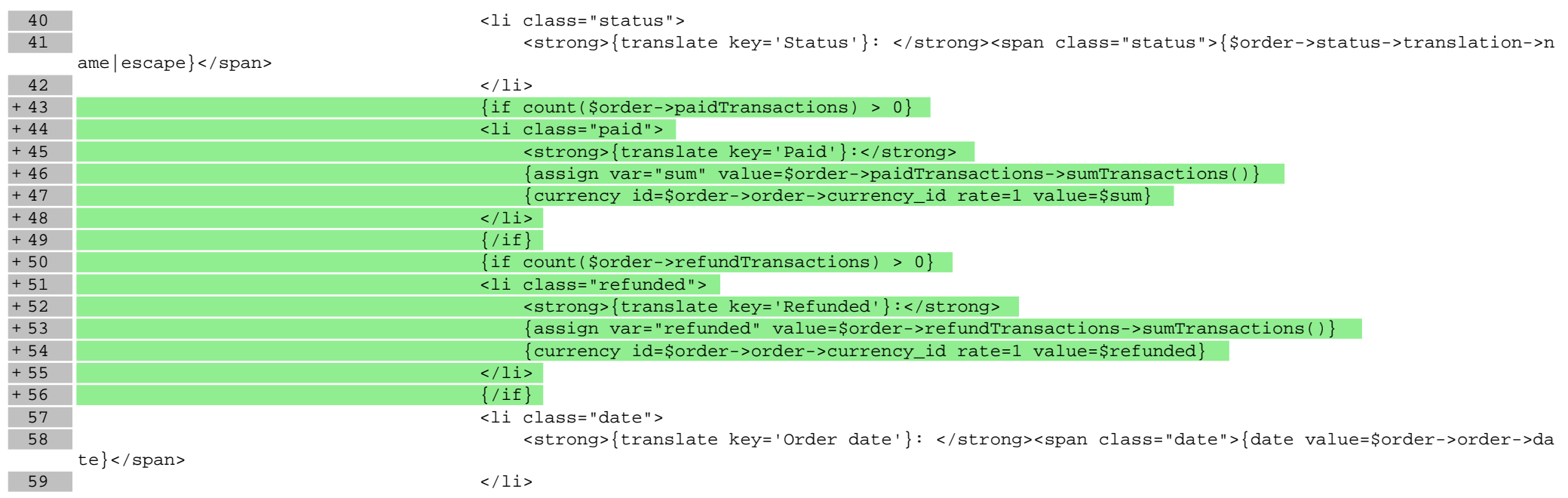

## **Pliki .css**

#### **styles/\_basket.less**

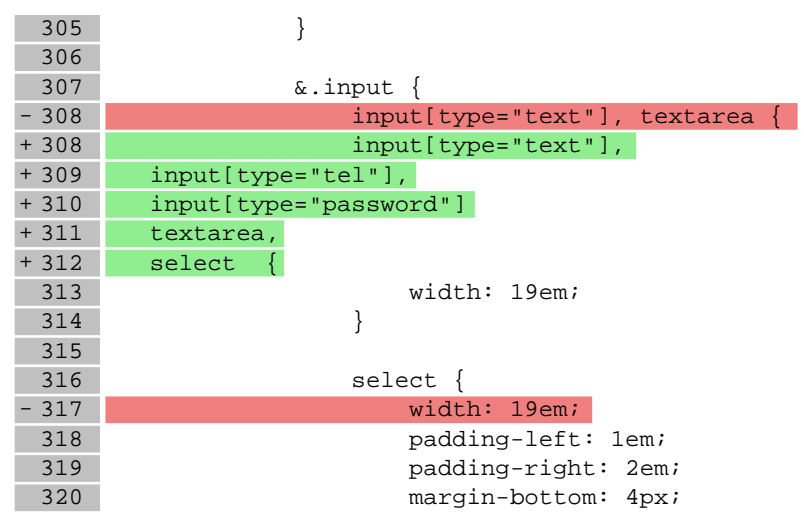

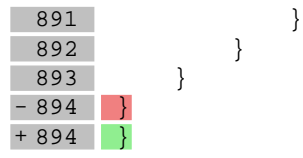

#### **styles/\_formBasic.less**

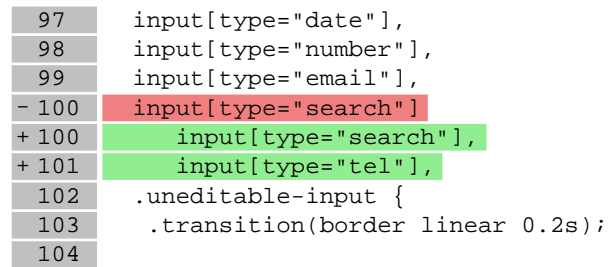

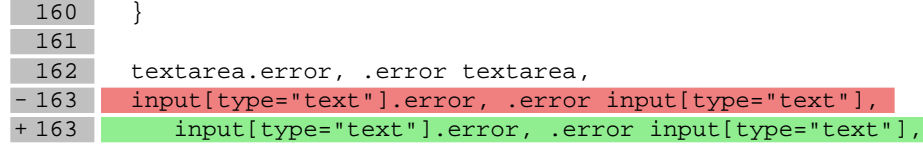

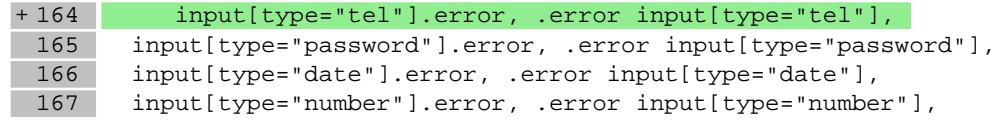

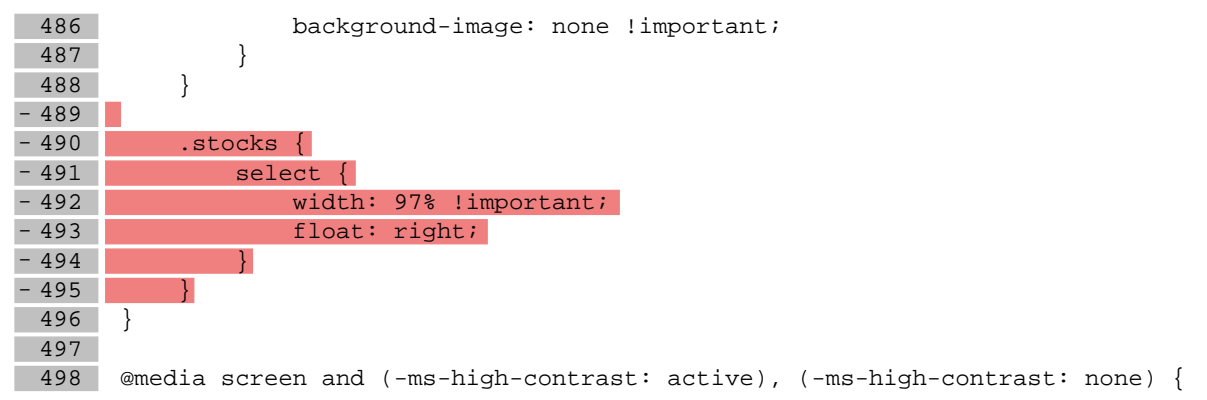

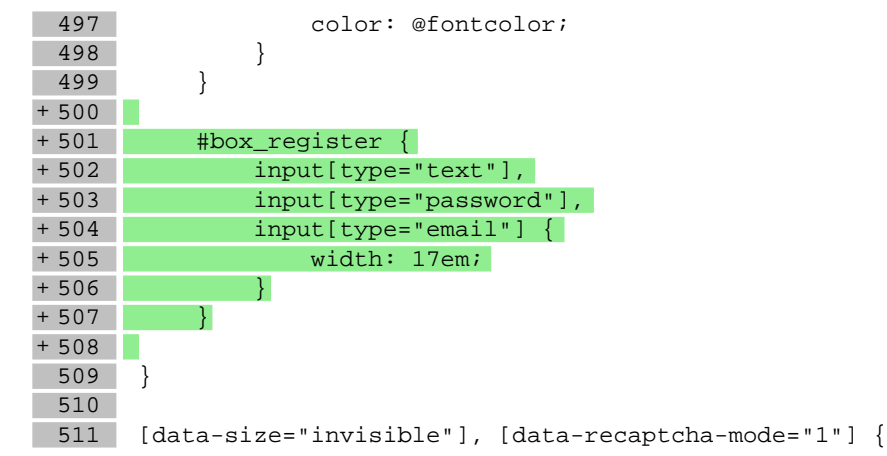

## **styles/\_modules.less**

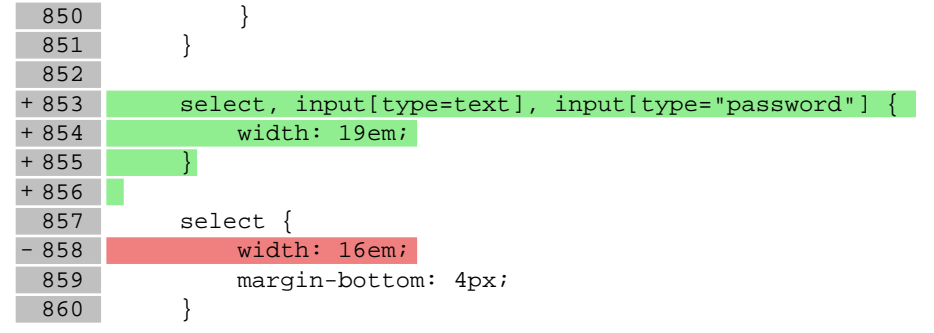

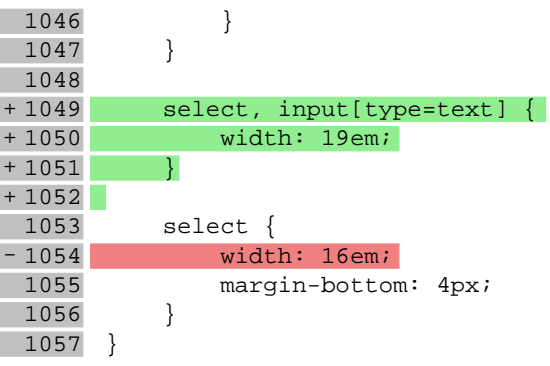

# **Pliki .js**

## **js/main.js**

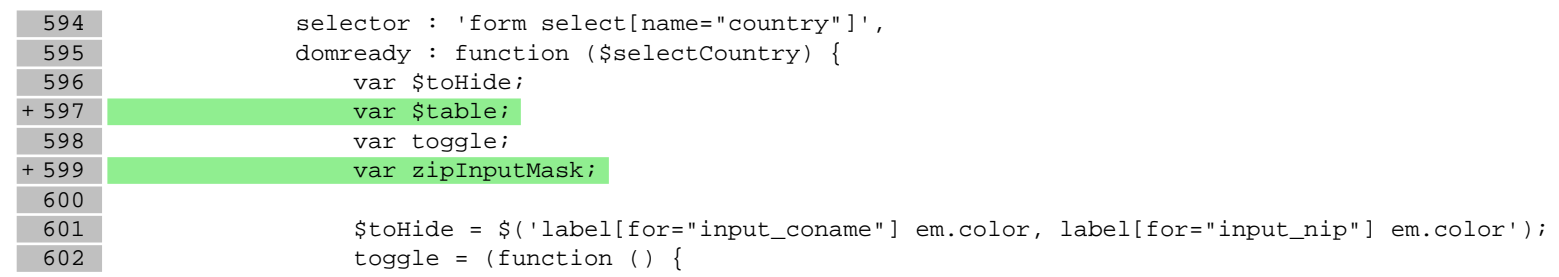

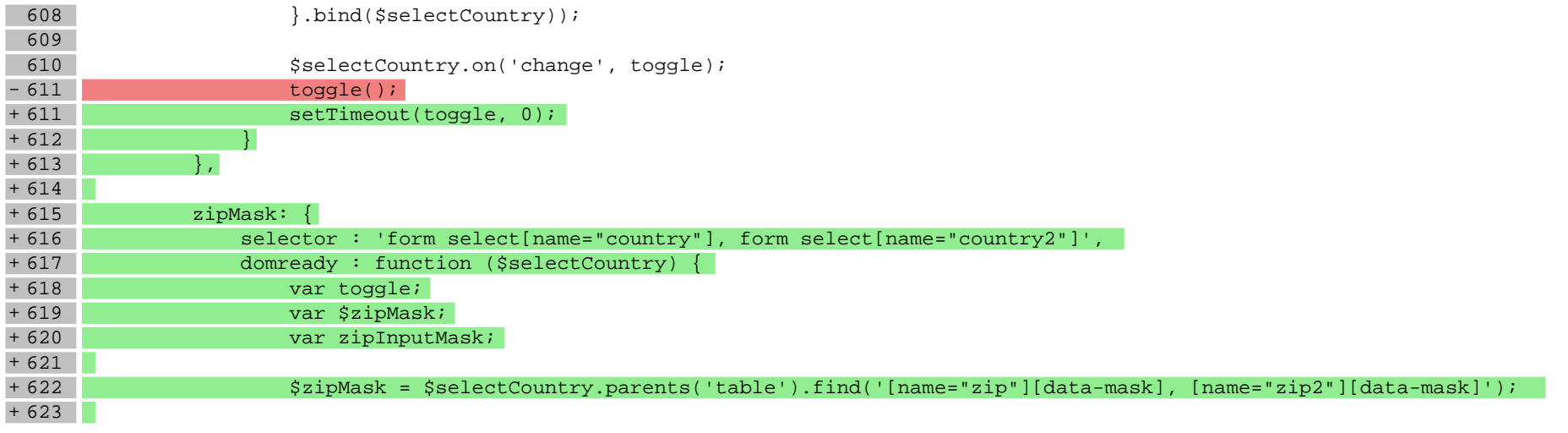

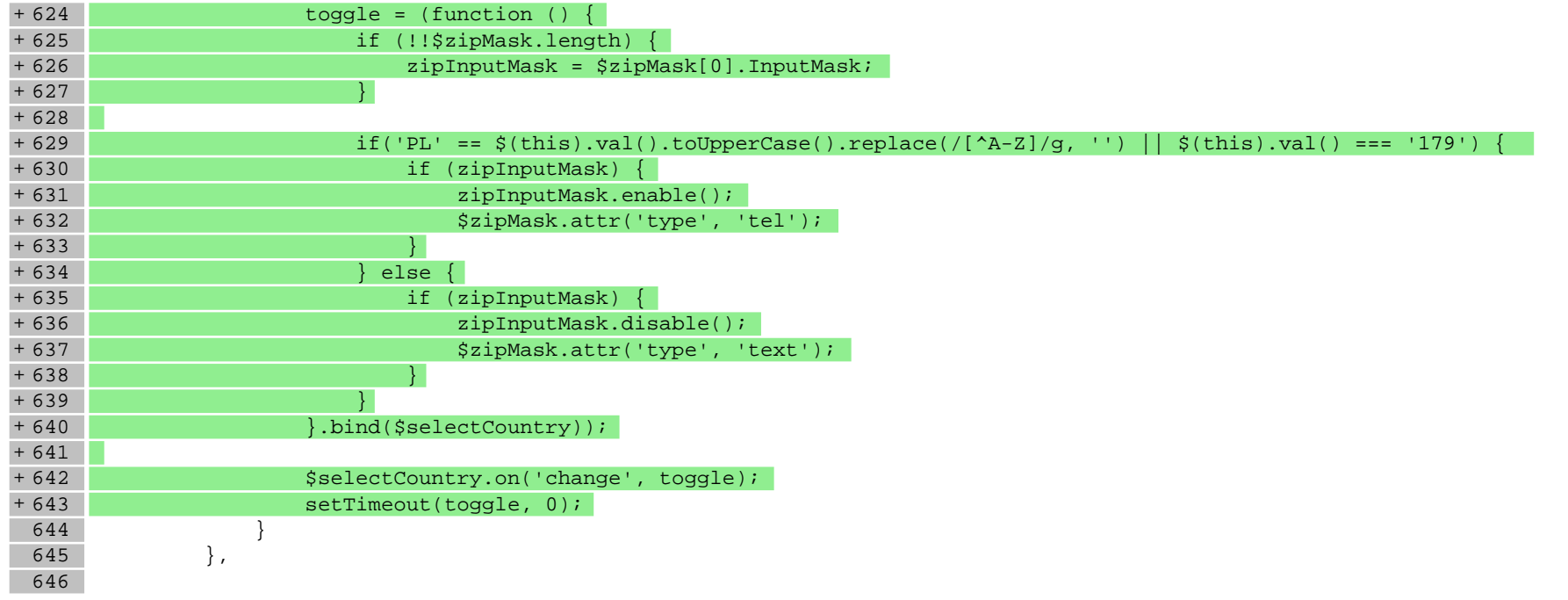

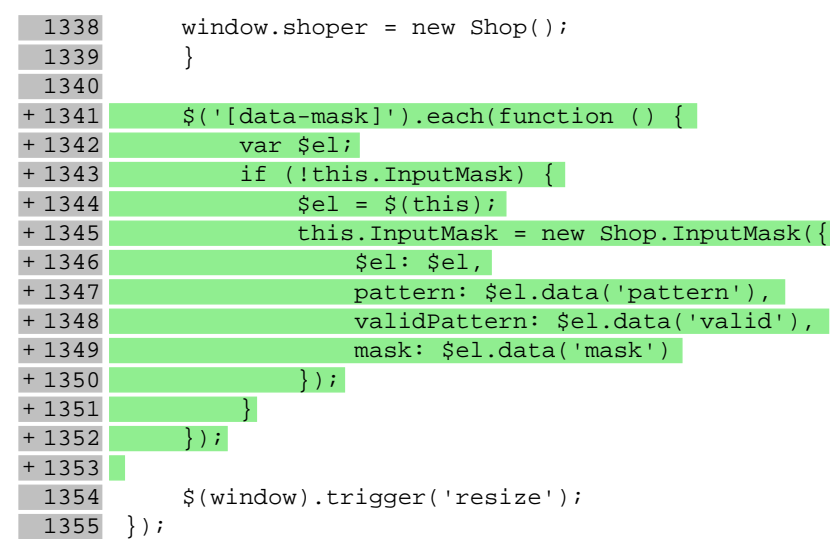